# Biyoinformatik Temelleri ve Uygulamaları

**Editör:** Prof. Dr. Mehmet Cengiz BALOĞLU

**3. Baskı**

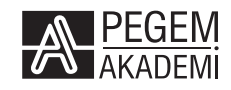

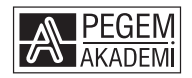

**Editör:** Prof. Dr. Mehmet Cengiz BALOĞLU

#### **BİYOİNFORMATİK TEMELLERİ VE UYGULAMALARI**

#### ISBN 978-625-7052-75-7

Kitap içeriğinin tüm sorumluluğu yazarlarına aittir.

#### © 2023, PEGEM AKADEMİ

Bu kitabın basım, yayım ve satış hakları Pegem Akademi Yay. Eğt. Dan. Hizm. Tic. A.Ş.ye aittir. Anılan kuruluşun izni alınmadan kitabın tümü ya da bölümleri, kapak tasarımı; mekanik, elektronik, fotokopi, manyetik kayıt ya da başka yöntemlerle çoğaltılamaz, basılamaz ve dağıtılamaz. Bu kitap, T.C. Kültür ve Turizm Bakanlığı bandrolü ile satılmaktadır. Okuyucularımızın bandrolü olmayan kitaplar hakkında yayınevimize bilgi vermesini ve bandrolsüz yayınları satın almamasını diliyoruz.

Pegem Akademi Yayıncılık, 1998 yılından bugüne uluslararası düzeyde düzenli faaliyet yürüten **uluslararası akademik bir yayınevi**dir. Yayımladığı kitaplar; Yükseköğretim Kurulunca tanınan yükseköğretim kurumlarının kataloglarında yer almaktadır. Dünyadaki en büyük çevrimiçi kamu erişim kataloğu olan **WorldCat** ve ayrıca Türkiye'de kurulan **Turcademy.com** tarafından yayınları taranmaktadır, indekslenmektedir. Aynı alanda farklı yazarlara ait 1000'in üzerinde yayını bulunmaktadır. Pegem Akademi Yayınları ile ilgili detaylı bilgilere http://pegem.net adresinden ulaşılabilmektedir.

3. Baskı: Haziran 2023, Ankara

Yayın-Proje: Şehriban Türlüdür Dizgi-Grafik Tasarım: Tuğba Kaplan Kapak Tasarım: Pegem Akademi

Baskı: Ay-bay Kırtasiye İnşaat Gıda Pazarlama ve Ticaret Ltd. Şti. Çetin Emeç Bulvarı 1314. Cadde No: 37A-B Çankaya/ANKARA Tel: (0312) 472 58 55

> Yayıncı Sertifika No: 51818 Matbaa Sertifika No: 46661

#### **İletişim**

Macun Mah. 204. Cad. No: 141/A-33 Yenimahalle/ANKARA Yayınevi: 0312 430 67 50 Dağıtım: 0312 434 54 24 Hazırlık Kursları: 0312 419 05 60 İnternet: www.pegem.net E-ileti: pegem@pegem.net WhatsApp Hattı: 0538 594 92 40

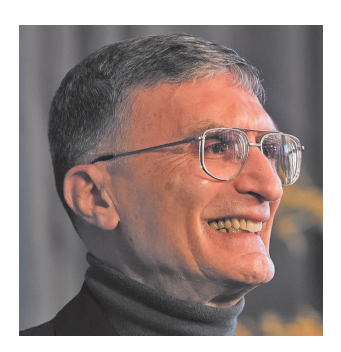

Bu kitap ülkemizin Nobel Ödülü sahibi ilk bilim insanı olan *Prof. Dr. Aziz SANCAR'a* ithaf edilmiştir.

#### **ÖN SÖZ**

Türkiye'de Genetik, Islah ve İstatistik ilmin babası olarak bildiğimiz Prof. Dr. Orhan DÜZGÜNEŞ başta olmak üzere bu ilim sahasında emeği geçen ve ebedi âleme göçmüş olanları rahmetle ve akademik camia adına minnetle yâd ederek söze başlamak istiyoruz. Akademik camiamıza yeni Orhan DÜZGÜNEŞ' lerin, Şaban KARATAŞ' ların katılmaları dileğimizi de tekrarlıyoruz.

Biyoteknolojik metotların ilmi araştırmalara dâhil olması Türkiye'de diğer birçok ülkeye göre daha geç başlamıştır. Ancak çalışmalarda süratle mesafe alınması, çalışmalara erken başlayan ülkelerle aramızdaki farkı birçok alanda kapatmıştır.

Genetik ilminin baş döndürücü hızla devam eden ilerleyişin; yüksek yapılı canlıların tanınması, vasıflarının daha iyi anlaşılması, ıslahı ve verimlerinin artırılması çalışmalarına takibi zor bir sürat kattığı inkâr edilemez. Bunun yanı sıra prokaryot canlıların fenotipe bağlı taksonomik sınıflandırma ile yapılan tasnifleri de genetik vasıfları çözüldükçe değişikliğe uğrayabilmektedir. Mesela bazı mikroorganizmaların bulundukları tür, cins ve hatta familya isimleri değişebilmiştir.

Hızla gelişen, yeni metot ve araştırmalarla ilerleyen biyolojik bilimler ve onun dalları analiz edilirken; "bu bilim kolları bilgilerinin konuşturulmasını, yorumlanmasını ve hatta taçlandırılmasını" temin eden istatistik bilimi de her alana girmiş ve vazgeçilmez olduğunu hissettirmiştir.

İstatistik ilmi, her bilim dalında olduğu gibi zamana ve çağın gereklerine uygun olarak bilginin teknoloji ile daha iyi kullanılabilmesine imkân sağlayan sistemle ilerleme yoluna girmiştir. Bilgisayar ve onun ağları istatistiğin verimine ve kıymetine çok yeni ilaveler yapmıştır.

Biyolojik araştırma ve geliştirme neticelerinin analizi, değerlendirilmesi ve bilgi-veri bankalarının teşkili ile bunların enformatik ağ vasıtası ile verimli kullanılmasının geçmişi 1990'lı yıllarda başlamıştır. Fakat bu hususta Türkiye olarak bizim çalışmalarımız Dünya'dan çok daha yavaş ilerlemektedir. Keşke "bilgiyi anında alabileceğimiz ve eşleştireceğimiz veri tabanlarımız tam teşekküllü ve kullanılabiliyor olsaydı!"

Elimizdeki kitap bu sahada mühim bir açığı kapatacak ve yeni bir ufuk açacak, "Biyoinformatik" alanında eğitim gören ve araştırma yapanlara ilham kaynağı olacaktır. Büyük bir emeğin mahsulüdür. İnşallah yeni emek mahsulü bilgi, araştırma ve geliştirme çalışmalarının kılavuzu olarak çok daha ileri seviyede kıymet bulacaktır. Talebe, akademisyen ve araştırıcıların istifade ettiğini görmek kitabın yazarları kadar bizi de ziyadesi ile mutlu kılacaktır. Bu vesile ile başta Muhterem

Hocamız Prof. Dr. Orhan KAVUNCU Beyefendi olmak üzere, kitabın tüm yazarlarına ve kitabın müellifi Prof. Dr. Mehmet Cengiz BALOĞLU' na hizmetlerine yenisini ekledikleri ve bu müstesna eseri vücuda getirdikleri için teşekkür ediyoruz. Kendilerine yardım eden Kıymetli mesai arkadaşlarımıza da müteşekkiriz ve onları da ayrıca tebrik ediyoruz. Eserden gereği gibi faydalanabilecek olan talebe, akademisyen ve araştırmacılarımıza da bu vesile ile selam, sevgi ve saygılar sunarız.

> Prof. Dr. Seyit Aydın Kastamonu Üniversitesi Genetik ve Biyomühendislik Bölümü

Ѧ

#### **ÖN SÖZ**

Biyolojik olayların tabiatındaki belirsizlik (tesadüfilik), diğer bilim dallarının ilgilendiği olaylardakinden daha fazladır. Biyolojik bilgilerin sayısal olarak ifadesi, başka yararları yanında bu belirsizliği ölçmek için de Mendel'in çalışmalarından itibaren başvurulan bir yol olmuştur.

Bir olayın nasıl sonuçlanacağına ilişkin belirsizliğin ölçüsü, o sonucun ihtimal sayısıdır. Bu sayı bizim olayın o şekilde sonuçlanacağına dair kanaatimizin derecesini ifade eder. O yüzden Mendel'den itibaren ihtimaller teorisi ve buna bağlı olarak istatistik yöntemlerin biyolojide kullanılması yaygınlaşmış ve gelişmiştir.

Biyolojiyle ilgili bilim dallarında kullanılan İstatistik yöntemlerinin önemli bir bölümü, İngiltere'de Sir Ronald Aylmer Fisher'in (1890-1962) Rothamsted Zirai Araştırma İstasyonunda başlattığı çalışmalarla geliştirilmiştir. Fisher, faktöriyel deneme düzeninin (Factorial Design of Experiments) adını, genlerden aldığını ifade etmektedir. Yirminci yüzyılın başlarına kadar genler, Mendel'in kullandığı tabirle, "**Kalıtım Faktörleri**" olarak ifade ediliyordu. Fisher de birçok lokusa dağılmış olan kalıtım faktörlerinin, mesela verim üzerine etkisini modellemek üzere faktöriyel (çok faktörlü) deneme düzeni modelini geliştirmiştir.

1950'li yılların başından itibaren bir yandan bugünkü genetik bilgilerimizin merkezinde yer alan DNA'nın yapısı ve replikasyonu ile ilgili bilgilerin (Watson & Crick modeli) elde edilmesi, diğer yandan Sibernetik alanındaki gelişmeler sayesinde hesaplamaların bilgisayarda çok daha hızlı ve güvenilir olarak yapılır hale gelmesi iki önemli dönüm noktasıdır. Bundan sonraki, bilhassa yaklaşık 30 yıl içinde ve sonrasındaki gelişmelerin hızı gerçekten baş döndürücüdür. İnsan Genomu projesinin başlaması ve sonuçlandırılması, sonra birçok Prokaryot ve Ökaryot canlının genom dizisinin bulunması 1980'den bu tarafa gözlenen gelişmelerdir. Görülüyor ki, canlıların genetik yapılarının bilinmesi ve iyileştirilmesi çalışmalarında, temel genetik ve istatistik bilgilere dayanan geleneksel yöntemlerle birlikte, bilişim (informatik) teknolojilerinin çok önemli bir yeri vardır. Bu üç bilgi havuzunun birlikte kullanılmasıyla yeni bir bilim dalı ortaya çıkmıştır: **Biyoinformatik**. Bugün artık DNA, RNA, enzim ve diğer yapı proteinleri düzeyinde elde edilen verilerin bilgisayar ortamında saklanması, analizi, değerlendirilmesi, karşılaştırılması ve erişilmesinde biyoinformatik yöntemlerin kullanılması kaçınılmaz hale gelmiştir.

Ülkemizde Biyoinformatik alanında çalışmalar göreceli olarak yenidir. DNA, RNA ve protein dizilerine ilişkin Biyolojik verilerin elde edilmesi, saklanması, işlenmesi, analiz edilmesi ve birbirleriyle mukayese edilmesi için kat etmemiz gereken daha çok mesafe vardır. Ülkemize özgü canlı materyale ilişkin veri tabanlarının oluşturulması, başka ülkelerdeki veri tabanlarıyla karşılıklı erişim imkânlarının geliştirilmesi için, "**Biyoinformatik**" kelimesinin ilk defa kullanılmaya başlandığı 1970'li yıllardan bu tarafa ABD; İngiltere, Almanya ve Japonya'da gözlenen gelişmeler ve oluşturulan veri tabanlarının benzerleri henüz bizde yoktur.

Bununla birlikte kavram olarak kullanılmasa bile biyoinformatik disiplini için gerekli çalışmalar ülkemizde de 1960'lı yılların ikinci yarısından itibaren yapılmaya başlanmıştır. Ankara Üniversitesi Ziraat Fakültesinde o yıllarda rahmetli Prof. Dr. Orhan Düzgüneş'in şahsi gayretleriyle Zirai Genetik ve İstatistik Kürsüsü (şimdiki adı Biyometri ve Genetik Anabilim Dalı) kurulmuştu. Kürsü, bitki ve hayvan materyalinin genetik yapılarının ıslahı için gerekli olan temel Genetik ve İstatistik bilgiler yanında, biyolojik bilimlerde bilgisayar kullanımın gerekliliğini de fark ederek 1970'lerden itibaren Bilgisayar Programlama dersleri de vermeye başlamıştı. 1977 yılında tamamladığım doktora tezim "**Populasyonların Genetik Yapılarında Seleksiyonla Meydana Gelecek Değişmelerin Çeşitli Faktörlere Bağlılığının Bilgisayarda Simülasyon Yöntemi ile Araştırılması**" başlığını taşıyordu. Bana bu çalışmamda yol gösteren, fikir veren hocam tez danışmanım Prof. Dr. Tahsin Kesici'ydi. Daha sonraki yıllarda uygulamalı istatistik alanında, analitik olarak irdelenmesi mümkün olsa bile deneysel olarak da sınanması yararlı olan birçok ön şart ve varsayımla ilgili araştırma bilgisayarda benzetim (simülasyon) yöntemi ile yapıldı. Halen Biyometri ve Genetik Anabilim Dalında yapılan Genetik çalışmalarda da DNA, RNA dizileri seviyesindeki veriler, çeşitli yazılımlar ve ara yüzler yoluyla bilgisayar ortamında bir veri tabanı olarak kullanılır hale getirilmekte ve evrensel bilgi birikimine katkı sağlanması amacıyla saklanmaktadır.

Benzer çalışmaların yapıldığı akademik birimlerin sayısı bugün oldukça artmış olmakla birlikte henüz yeterli sayı ve seviyede değildir. Halen üniversitelerimizde Ziraat Fakültelerinde Biyometri ve Genetik yanında Tarımsal Biyoteknoloji Anabilim Dalları, Tıp Fakültelerinde Biyoistatistik, Moleküler Biyoloji ve Tıbbi Genetik birimleri, Fen Edebiyat Fakültelerinin Biyoloji Bölümlerinde Biyoteknoloji, Hesaplamalı Biyoloji Anabilim Dalları, Mühendislik Fakültelerinde Genetik ve Biyomühendislik Bölümleri ve benzerleri bulunmaktadır. Bütün bunlar arasında, biyolojik veri tabanları oluşturulması, başka ülkelerdeki veri tabanlarıyla karşılıklı erişiminin sağlanması ve bu verilerin analizi için gerekli Biyoinformatik çalışmaların yapıldığı müstakil birimlere ihtiyaç vardır.

Elinizdeki kitap, öyle ümit ediyorum ki, bu ihtiyacın daha iyi anlaşılması ve akabinde harekete geçilmesi için öncü bir rol oynayacaktır. Kitabın hazırlanmasında emeği geçen herkese, kitabın on bölümüne bilgi birikimlerini interaktif bir şekilde ve ciddi gayretlerle aktaran genç bilim adamlarına, editör M. Cengiz Baloğlu'nun şahsında teşekkür ediyorum.

> Prof. Dr. Orhan Kavuncu Kastamonu Üniversitesi Genetik ve Biyomühendislik Bölümü

#### **Bölümler ve Yazarları**

**Editör:** Prof. Dr. Mehmet Cengiz BALOĞLU

#### **1. Bölüm: Biyoinformatiğe Giriş**

*Öğr. Gör. Necdet Mehmet ÜNEL - Kastamonu Üniversitesi ORCID No: 0000-0002-7522-9278 İlteriş Kutluğ ÖNAL - Kastamonu Üniversitesi Öğr. Gör. Fadime ÇETİN - Manisa Celal Bayar Üniversitesi ORCID No: 0000-0002-5511-3008 Merve KELEŞ - Kastamonu Üniversitesi Prof. Dr. Murat PEKTAŞ - Kastamonu Üniversitesi ORCID No: 0000-0002-7205-6279*

#### **2. Bölüm: Biyolojik Veri Tabanları**

*Doç. Dr. Yasemin ÇELİK ALTUNOĞLU - Kastamonu Üniversitesi ORCID No: 0000-0003-2940-7464 Dr. Öğr. Üyesi Kevser Betül CEYLAN - Bartın Üniversitesi ORCID No: 0000-0002-6006-727X Dr. Öğr. Üyesi Yusuf CEYLAN - Bartın Üniversitesi ORCID No: 0000-0001-81867-252 Dr. Öğr. Üyesi Şerife YERLİKAYA - İstanbul Medipol Üniversitesi ORCID No: 0000-0002-2146-9495 Prof. Dr. Mehmet Cengiz BALOĞLU - Kastamonu Üniversitesi ORCID No: 0000-0003-2976-7224*

#### **3. Bölüm: Veri Tabanları Kullanılarak Dizi Karşılaştırılması**

*Dr. Öğr. Üyesi Abdulhamit BATTAL - Van Yüzüncü Yıl Üniversitesi ORCID No: 0000-0001-6098-3908*

#### **4. Bölüm: Gen ve Promotör Bölgelerinin Analizi**

*Prof. Dr. Gökhan SADİ - Karamanoğlu Mehmetbey Üniversitesi ORCID No: 0000-0002-6422-1203 Prof. Dr. Özlem DARCANSOY İŞERİ - Başkent Üniversitesi*

#### **5. Bölüm: Protein Yapı Analizleri**

*Prof. Dr. Nursel AÇAR SELÇUKİ - Ege Üniversitesi ORCID No: 0000-0001-9292-0637 Dr. Ersin GÜNDEĞER - Ege Üniversitesi Prof. Dr. Cenk SELÇUKİ - Ege Üniversitesi ORCID No: 0000-0003-3092-2797*

#### **6. Bölüm: Moleküler Filogenetik Analizler**

*Doç. Dr. Aslıhan KURT KIZILDOĞAN - Ondokuz Mayıs Üniversitesi ORCID No: 0000-0002-9323-0993*

#### **7. Bölüm: Biyolojik Ağlar**

*Dr. Öğr. Üyesi Ayten Kübra YAĞIZ - Niğde Ömer Halisdemir Üniversitesi ORCID No: 0000-0001-9870-2702 Arş. Gör. Caner YAVUZ - Niğde Ömer Halisdemir Üniversitesi ORCID No: 0000-0003-4427-1227 Dr. Öğr. Üyesi Emre AKSOY - Orta Doğu Teknik Üniversitesi ORCID No: 0000-0002-9410-2715*

#### **8. Bölüm: Genom Projeleri ve Gen Ailelerinin Biyoinformatik Analizleri**

*Öğr. Gör. Necdet Mehmet ÜNEL - Kastamonu Üniversitesi ORCID No: 0000-0002-7522-9278 Dr. Öğr. Üyesi Aslı UĞURLU - Kastamonu Üniversitesi ORCID No: 0000-0003-2131-2823 Dr. Öğr. Üyesi Esra Nurten YER - Kastamonu Üniversitesi ORCID No: 0000-0002-6368-3916 Dr. Öğr. Üyesi Ferhat ULU - Kastamonu Üniversitesi ORCID No: 0000-0002-9407-9084 Öğr. Gör. Tevfik Hasan CAN - Manisa Celal Bayar Üniversitesi ORCID No: 0000-0001-8125-4093 Doç. Dr. Yasemin ÇELİK ALTUNOĞLU - Kastamonu Üniversitesi ORCID No: 0000-0003-2940-7464 Prof. Dr. Mehmet Cengiz BALOĞLU - Kastamonu Üniversitesi ORCID No: 0000-0003-2976-7224*

#### **9. Bölüm: Gen İfade Analizlerinde Biyoinformatik Yöntemler**

*Doç. Dr. Musa KAVAS - Ondokuz Mayıs Üniversitesi ORCID No: 0000-0001-5903-2873*

#### **10. Bölüm: Biyoinformatiğin Gelecekteki Yeri ve Eğitimi**

*Dr. Öğr. Üyesi Bahattin Deniz ALTUNOĞLU - Kastamonu Üniversitesi ORCID No: 0000-0001-7609-1883 Uzm. Biyolog Pınar BALOĞLU - Kastamonu Üniversitesi Prof. Dr. Orhan KAVUNCU - Kastamonu Üniversitesi ORCID No: 0000-0003-4391-9087*

## **İÇİNDEKİLER**

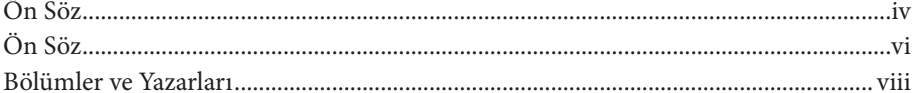

## 1. BÖLÜM **BİYOİNFORMATİĞE GİRİŞ**

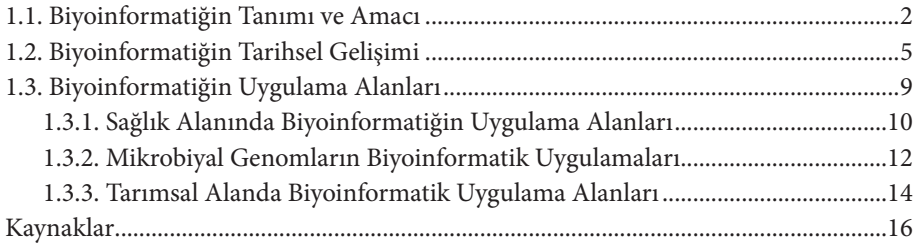

## 2. BÖLÜM

## **BİYOLOJİK VERİ TABANLARI**

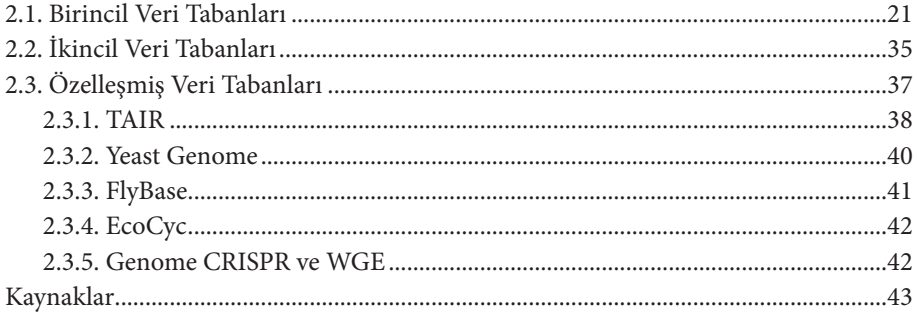

## 3. BÖLÜM

#### VERİ TABANLARI KULLANILARAK DİZİ KARŞILAŞTIRILMASI

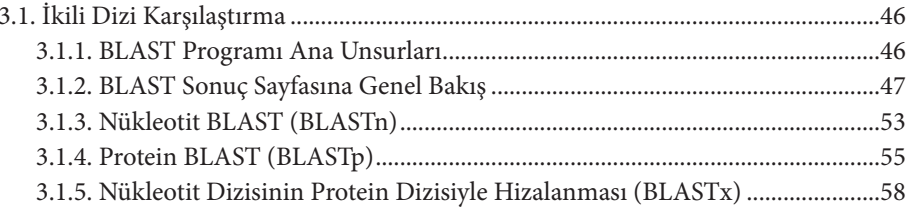

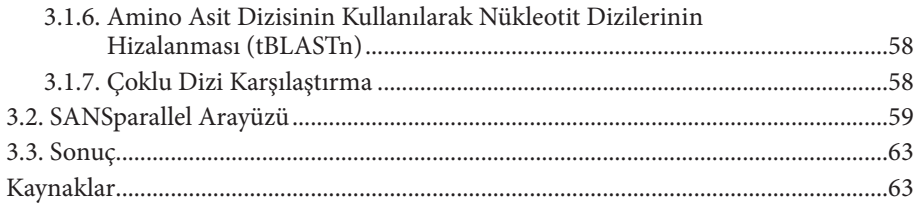

## 4. BÖLÜM

## GEN VE PROMOTÖR BÖLGELERİNİN ANALİZİ

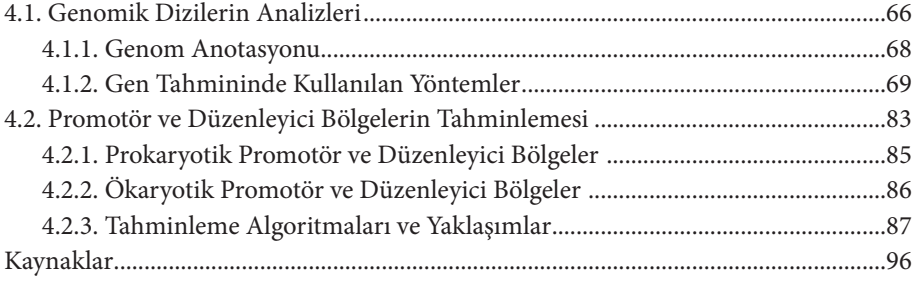

## 5. BÖLÜM

#### PROTEİN YAPI ANALİZLERİ

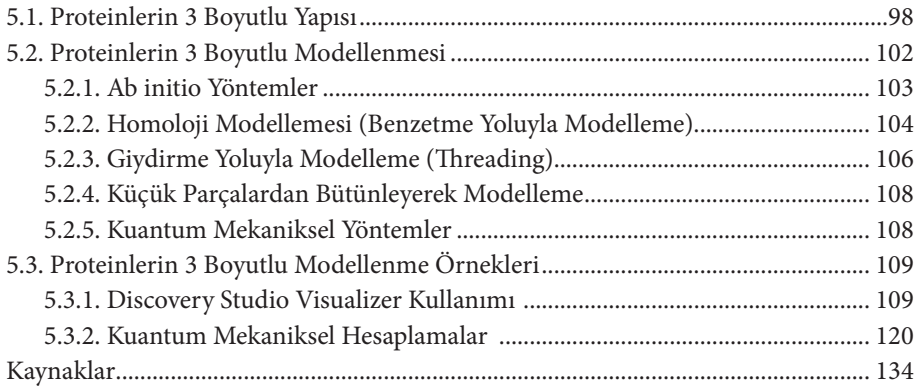

# 6. BÖLÜM

## MOLEKÜLER FİLOGENETİK ANALİZLER

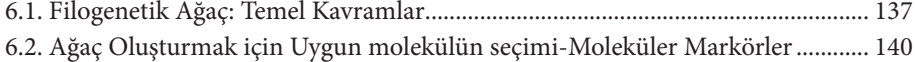

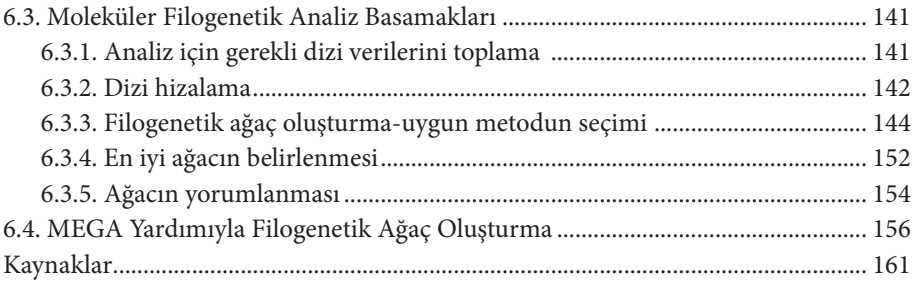

## 7. BÖLÜM BİYOLOJİK AĞLAR

![](_page_11_Picture_173.jpeg)

## 8. BÖLÜM

#### GENOM PROJELERİ VE GEN AİLELERİNİN BİYOİNFORMATİK ANALİZLERİ

![](_page_11_Picture_174.jpeg)

## 9. BÖLÜM

#### GEN İFADE ANALİZLERİNDE BİYOİNFORMATİK YÖNTEMLER

![](_page_12_Picture_98.jpeg)

## 10. BÖLÜM

### BİYOİNFORMATİĞİN GELECEKTEKİ YERİ VE EĞİTİMİ

![](_page_12_Picture_99.jpeg)

## **ŞEKİLLER LİSTESİ**

![](_page_13_Picture_143.jpeg)

![](_page_14_Picture_158.jpeg)

![](_page_15_Picture_173.jpeg)

![](_page_16_Picture_164.jpeg)

![](_page_17_Picture_104.jpeg)

## **TABLOLAR LİSTESİ**

![](_page_18_Picture_137.jpeg)